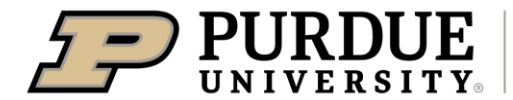

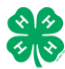

Register for the Dubois County 4-H Fair: \*\*\*between May 16<sup>th</sup> and June 30<sup>th\*\*\*</sup>

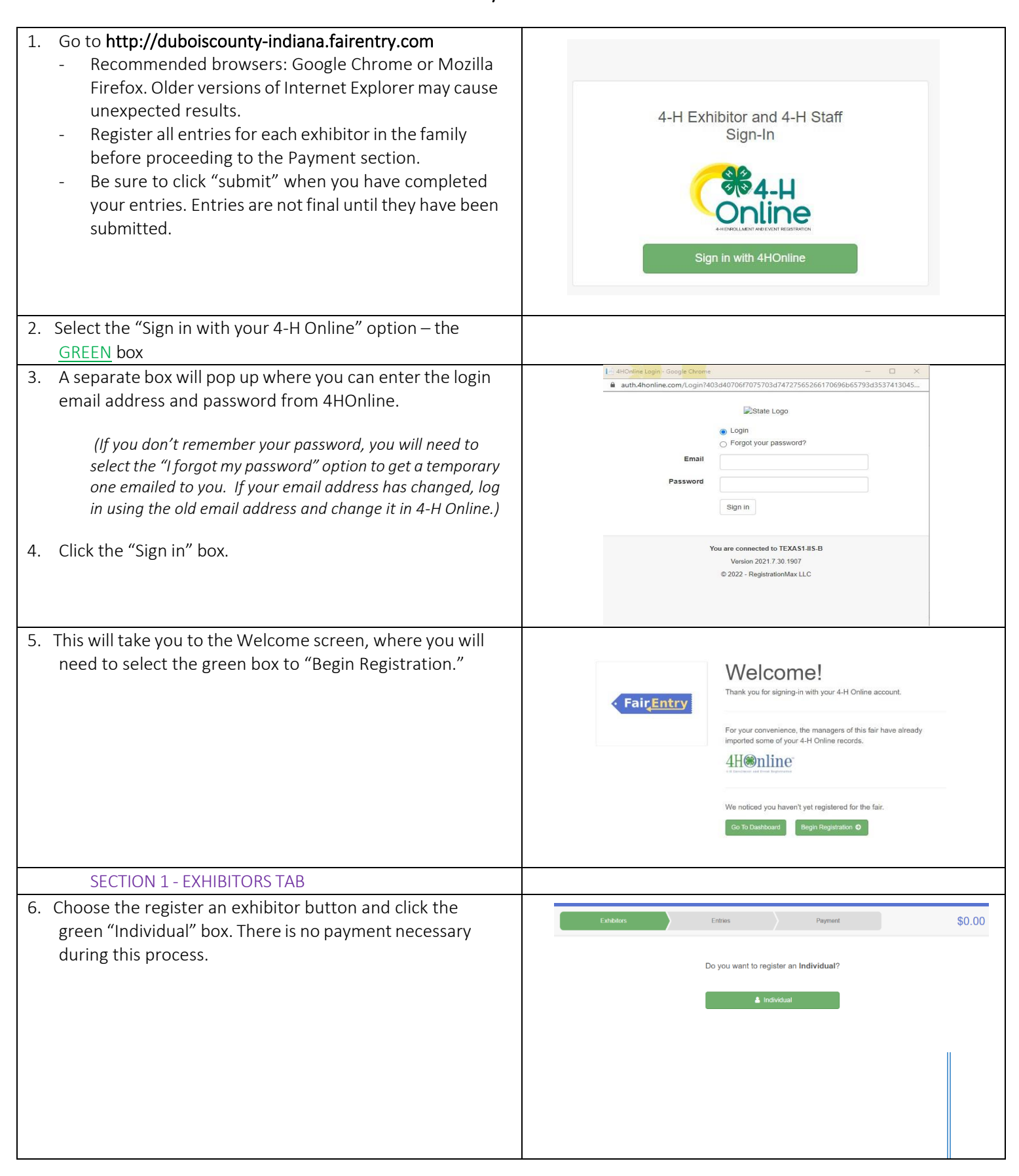

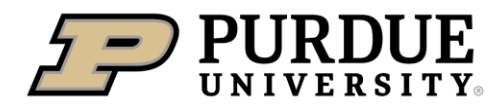

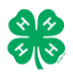

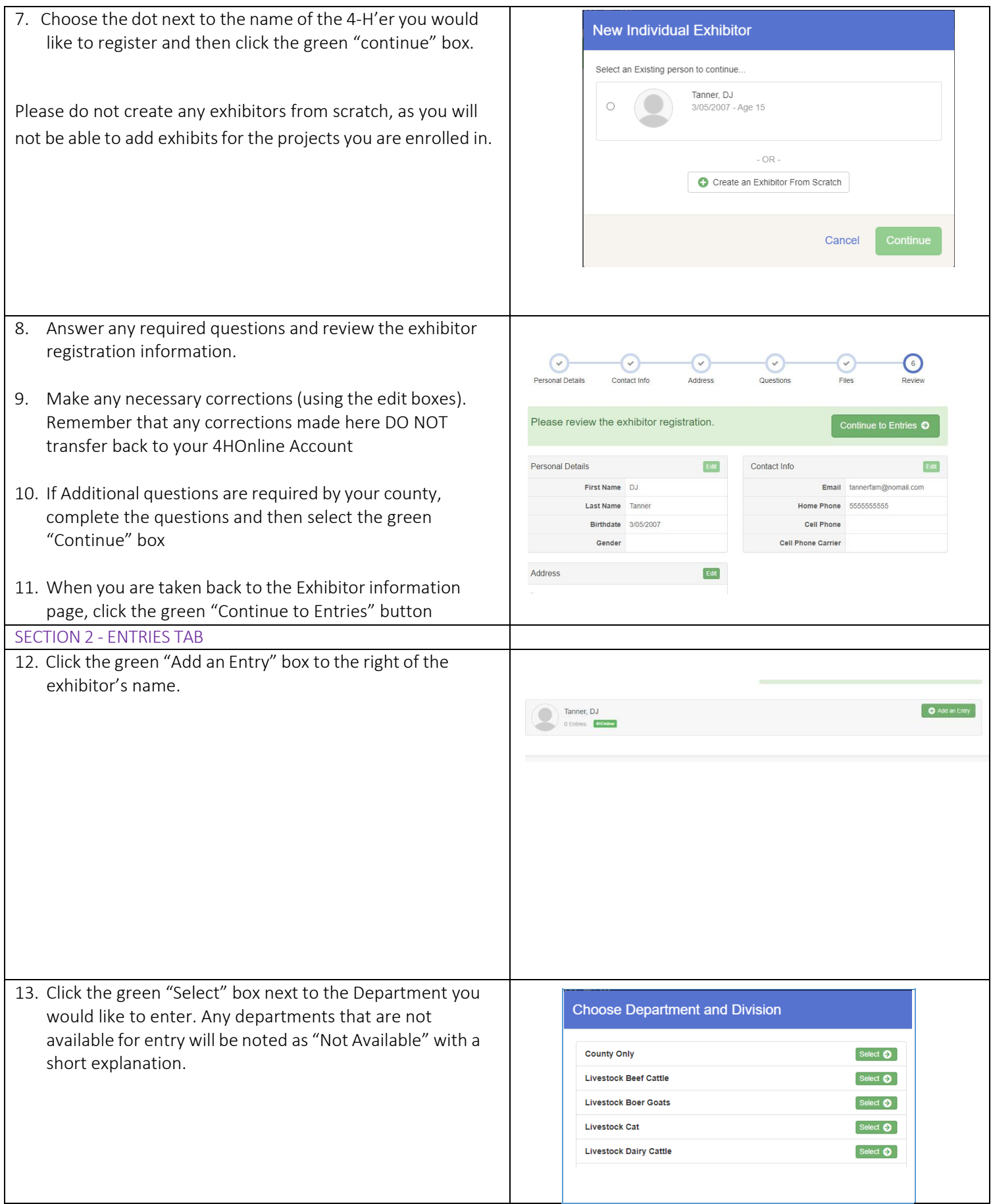

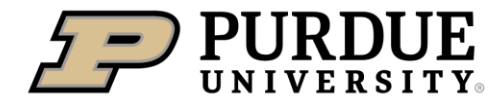

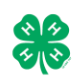

Change

Change Change

Select  $\bullet$ Select  $\bullet$ Select  $\bullet$ Select  $\bullet$ 

Payment

Change Change Change

Continue  $\bigcirc$ 

 $\bigodot$ <br>Details

Continue O

Select  $\bigcirc$ Select  $\bullet$ Select  $\bigcirc$ Select  $\bullet$ 

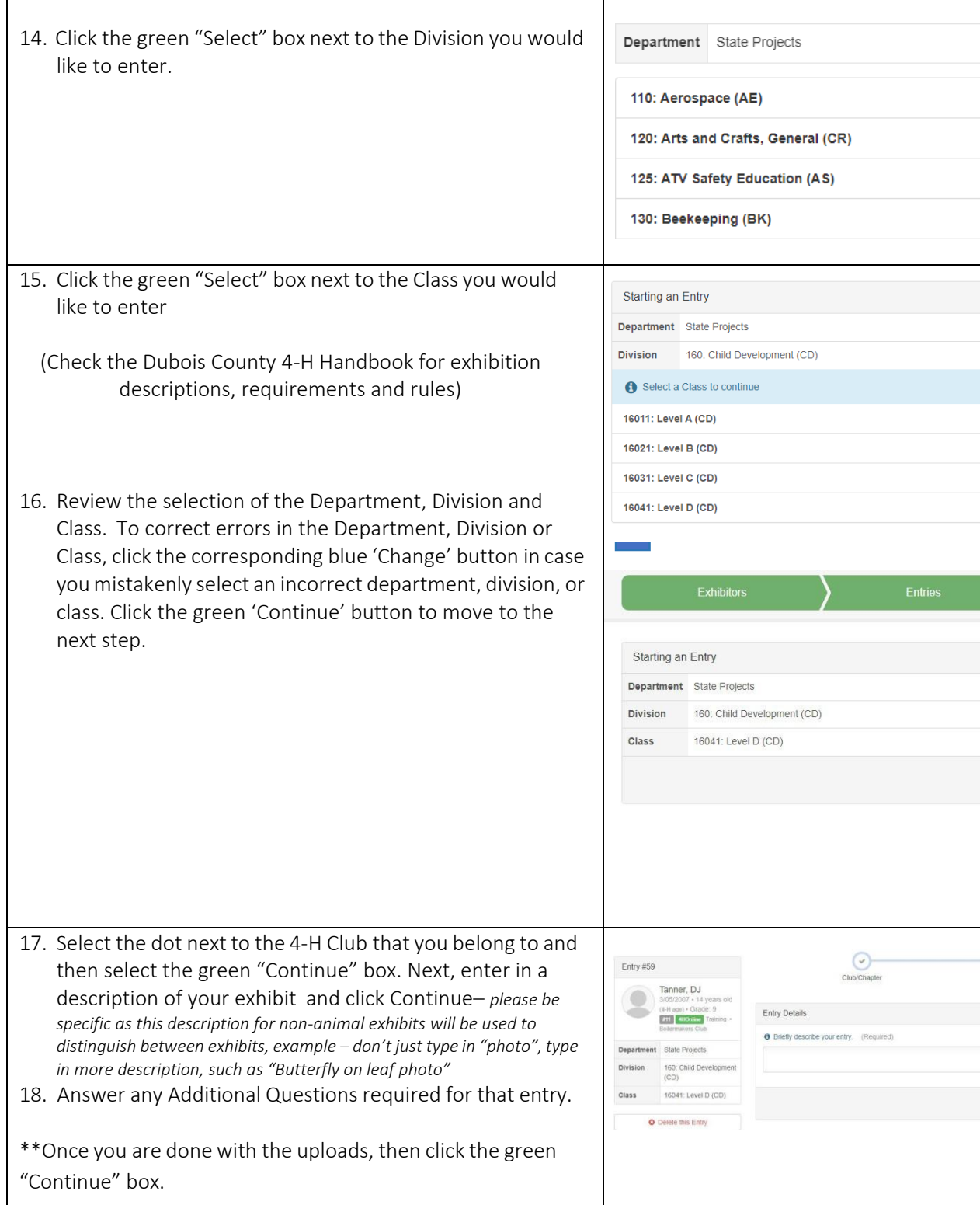

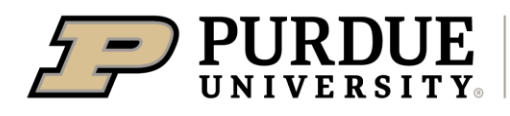

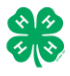

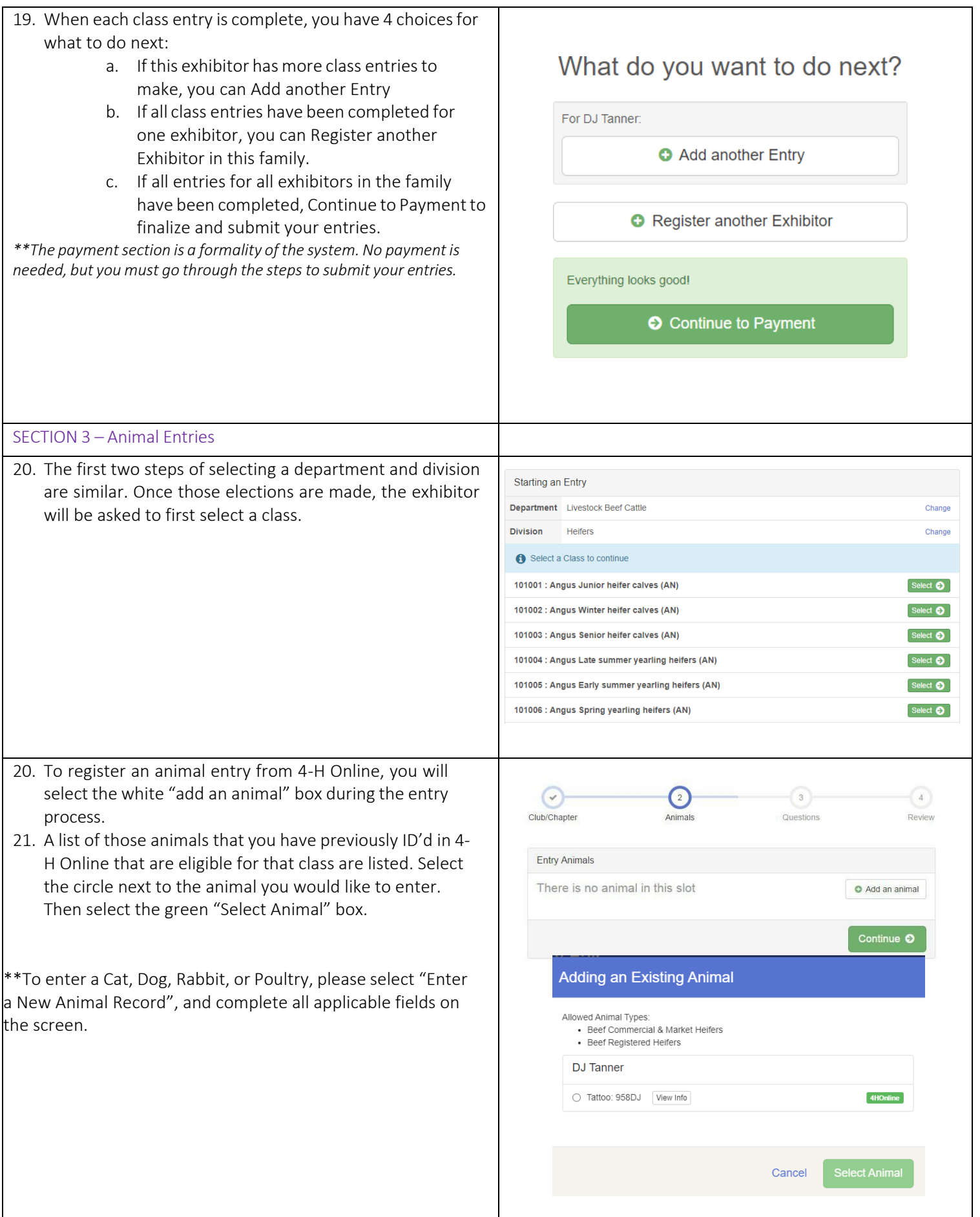

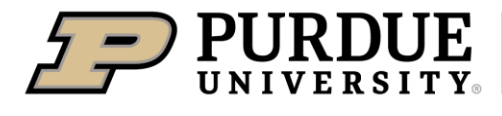

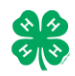

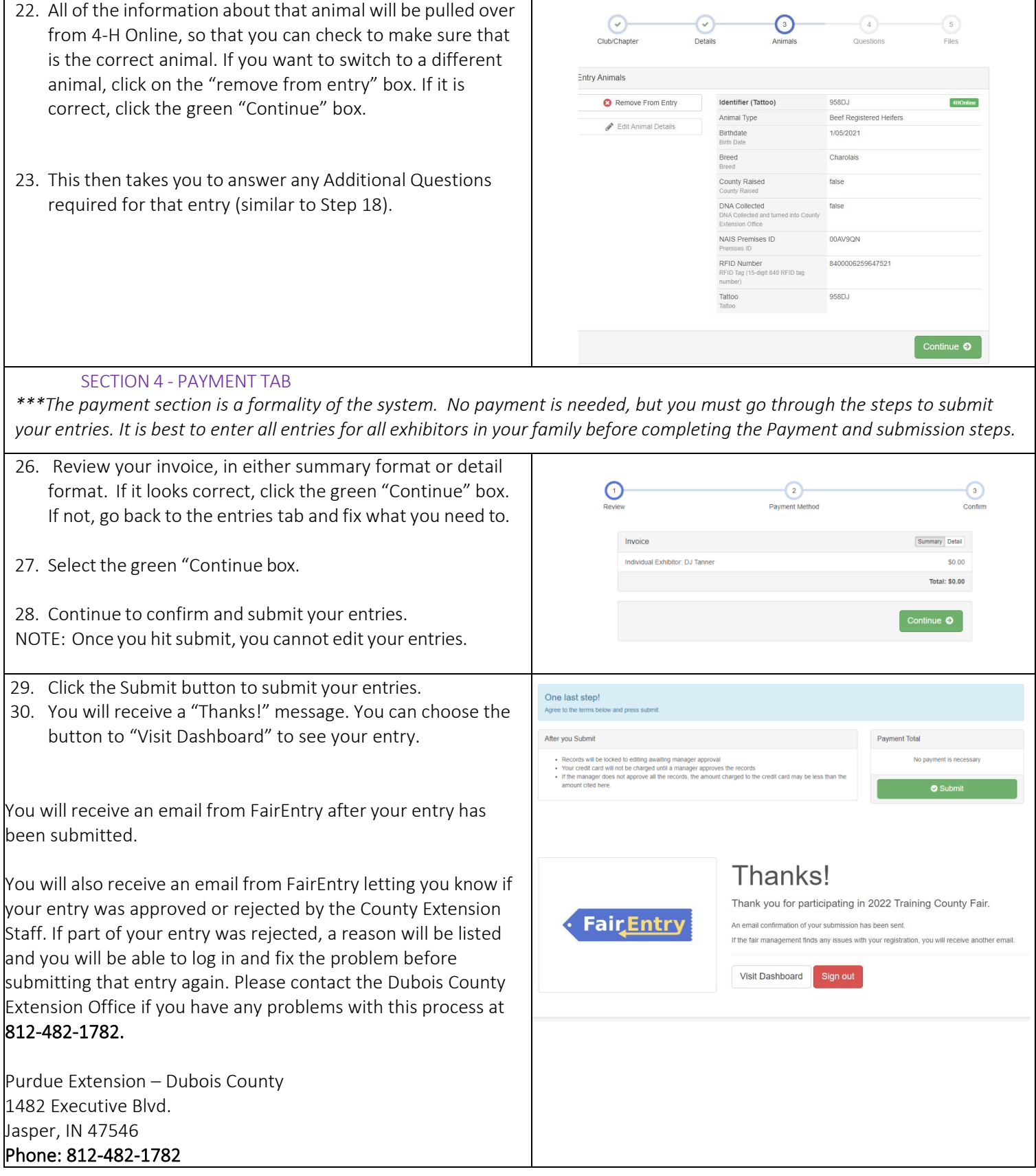